# **Title 40 CFR Part 191 Compliance Certification Application for the Waste Isolation Pilot Plant**

# **Appendix CUTTINGS**

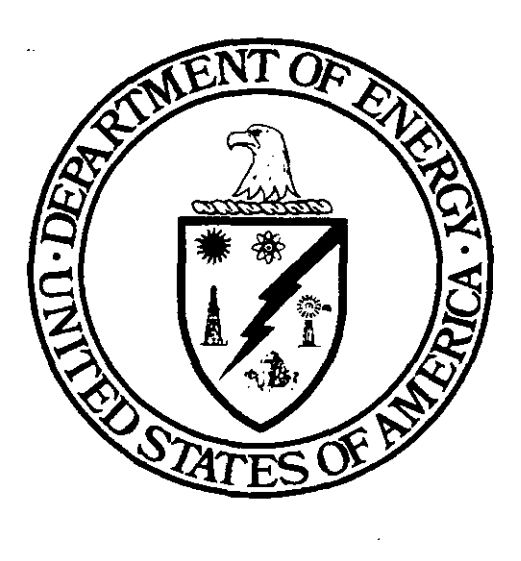

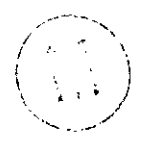

# **United States Department of Energy Waste Isolation Pilot Plant**

**Carlsbad Area Office Carlsbad, New Mexico** 

*c.* 

# **WIPP PA User's Manual for CUTTINGS-S**

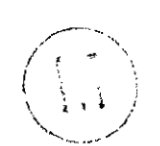

# **WIPP PA**

# **User's Manual**

**for** 

# **CUTTINGS-S, Version 5.03**

 $\omega$ 

 $\frac{1}{2}$  .

**DOCUMENT VERSION 1.00** 

**WPO #37765** 

*22* **MAY 1996** 

 $\frac{1}{\sqrt{2}}$ 

.

*A* 

 $\overline{\phantom{a}}$ 

# **CONTENTS**

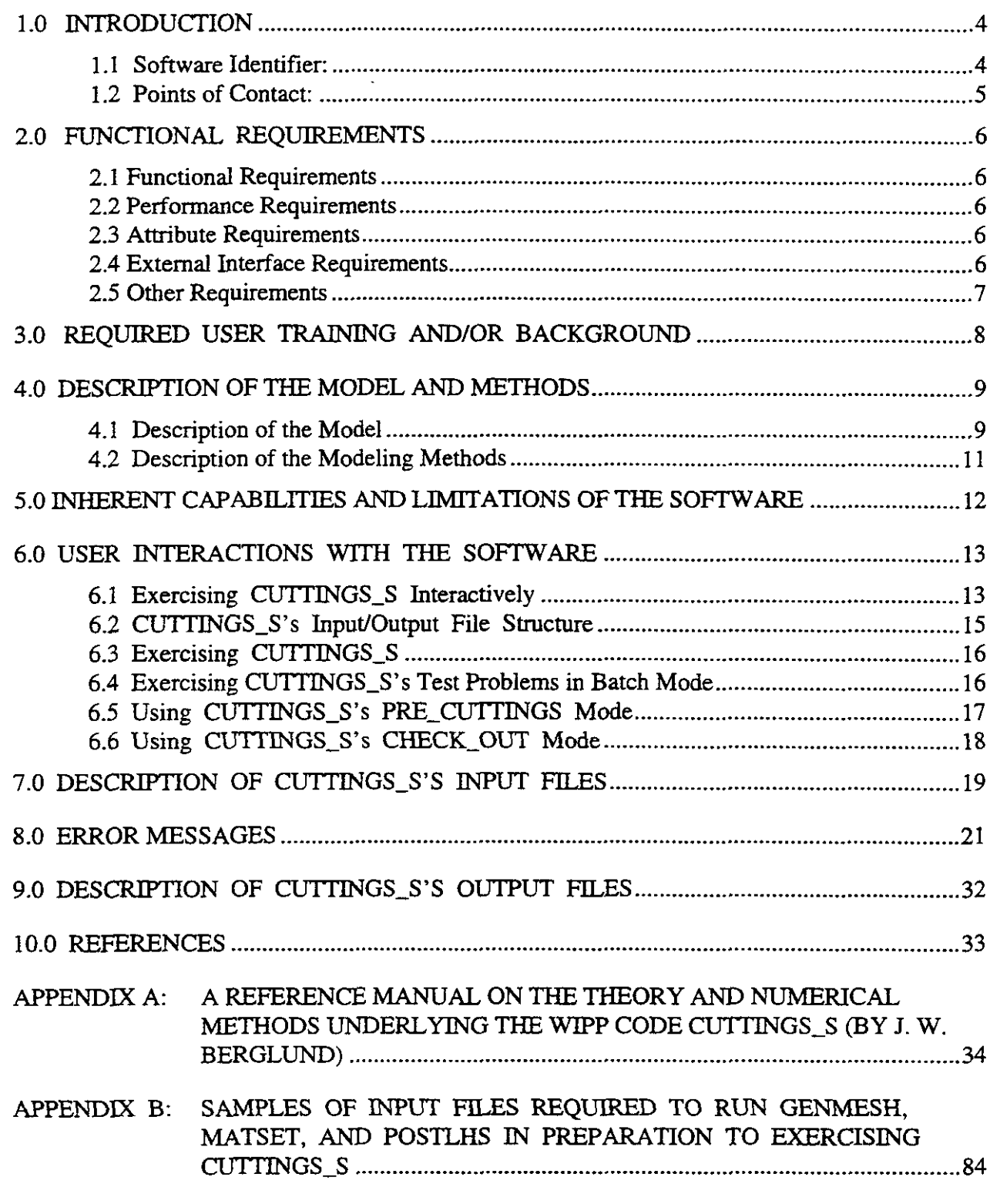

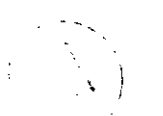

 $\bar{\mathcal{A}}$ 

 $\frac{1}{\sqrt{2}}$ 

 $\bar{\mathcal{L}}$ 

i,

 $\hat{\mathcal{L}}$ 

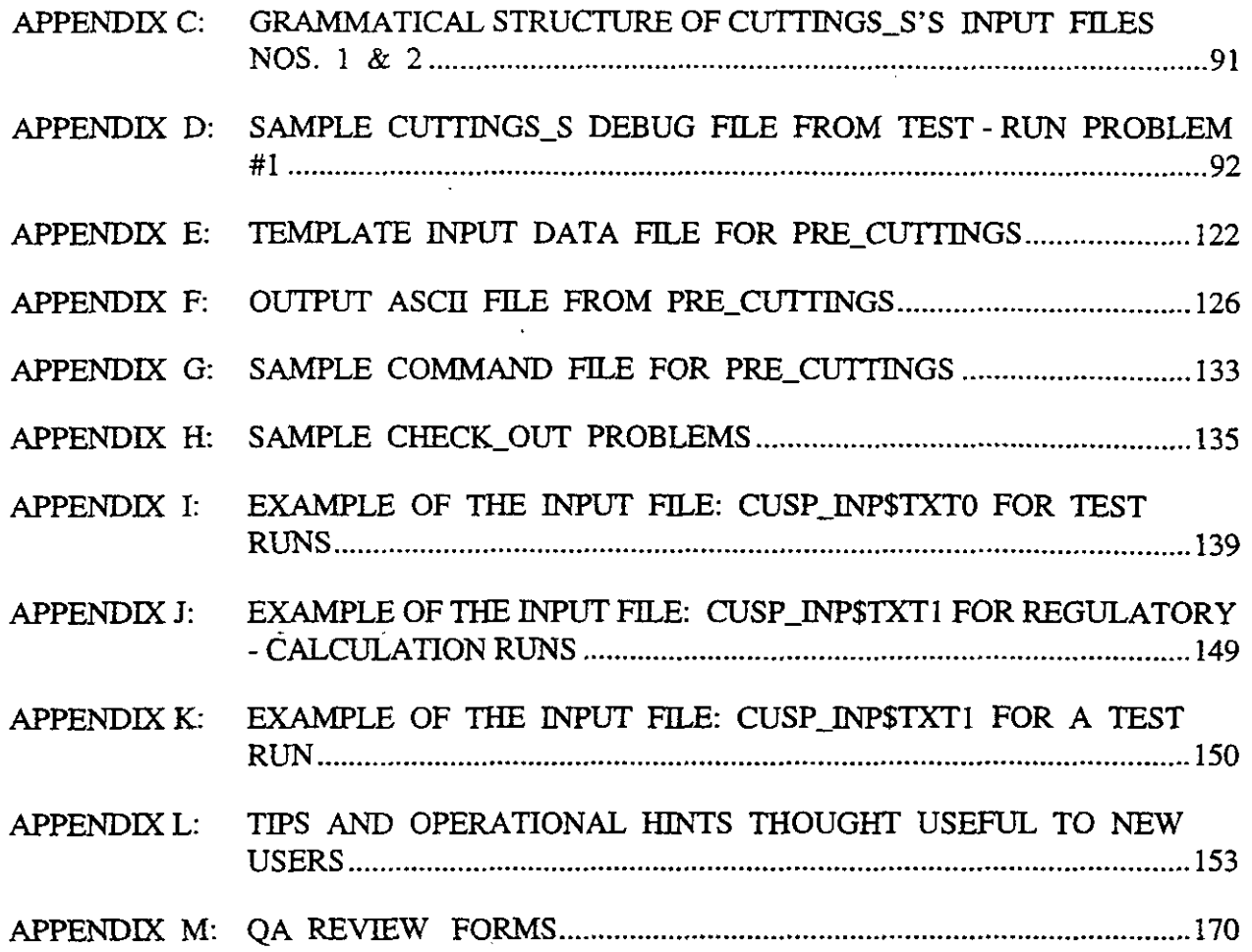

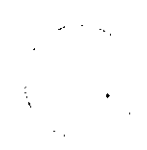

 $\sim$ 

-.

-

## **1.0 INTRODUCTION**

This document is the User's Manual for the WIPP code called CUTTINGS-S' (version number 5.03). Using repository-height data from SANTOS via BRAGFLO, CUTTINGS<sub>-S</sub> estimates the volume of wastes brought to the surface **as** a result of an inadvertent borehole drilled directly over the WIPP repositoy so **as** to penetrate a waste panel. The user's manual discusses the code, its execution, and its performance in the context of the 1996 Waste Isolation Pilot Project CWIpP) Compliance Certification Application (CCA) Performance Assessment (PA), and in that context only. The manual identifies the code, its authors and expert consultants (Section 1). It describes the code's WIPP-PA purposes and functions (Section *2),* provides recommended user training (Section **3),** outlines the code's theoretical basis and numerical methods (Section **4),** its inherent capabilities and limitations (Section 5). describes user interactions (Section *6),* input files (Section 7), error messages (Section 8), output files (Section 9), and useful reference materials (Section 10). It provides examples of relevant input, output, and debug files in its Appendices **as** well **as** a set of sample test problems to familiarize the user with the run sequence.

It is useful to remember that the present version of CUTTINGS<sub>-S</sub>'s evolved in time through a sequence of WIPP PAs. Design criteria for each PA differed slightly from the set before, and careful readers will detect, especially in the appendices, terminology, test cases, and parameter values such **as** radioisotope decay data, that serve no apparent purpose in the *presenr* version of the code. Outdated but working subroutines were normally retained within the code so **as** to provide versatility. Similarly, some portions of the code (for example, the "stuck-pipe'' mode) *are* working and tested, but they do not come into play because of the parameter values in effect for the CCA calculation. Portions of the code that are not actually called and used in the CCA PA calculations are not to be regarded **as** part of this software quality-assurance procedure, even though references to them may appear on files included in the appendices.

#### **1.1 Software Identifier:**

**Code Name:**  CUTTINGS-S, a borehole waste-removal code for cuttings, cavings, and spallings.

**WIPP Prefu:** CUSP

**Version Number:** *5.03* 

**Date:** *231* May1 96

**Platform:** FORTRAN 77 for Open VMS *AXP,* ver. 6.1, on a DEC Alpha.

<sup>&</sup>lt;sup>\*</sup> The final "\_S" in the name signifies "spallings", whose effects the code includes.

#### **1.2 Points of Contact:**

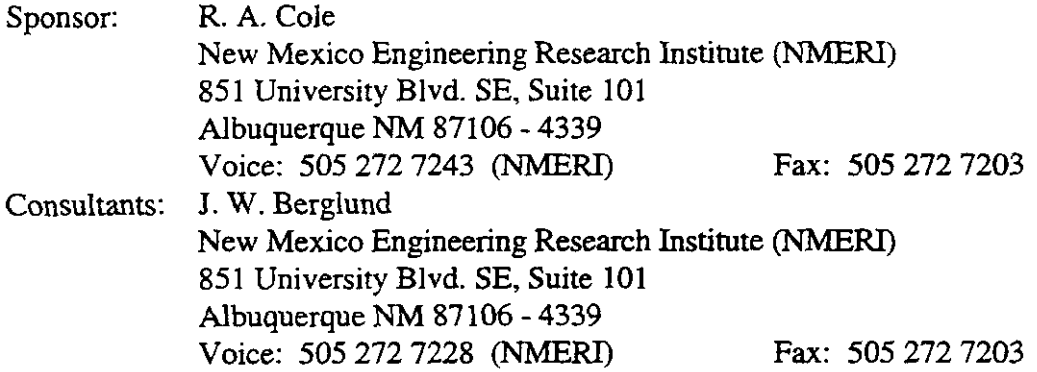

and

**1** 

-.

 $\mathcal{I}_{\mathcal{A}}$ 

**J.** *S.* Rath New Mexico Engineering Research Institute (NMERI) 851 University Blvd. SE, Suite 101 Albuquerque **NM** 87106 - 4339 Voice: 505 272 7226 (NMERD Voice: 505 766 9629 (Geo-Centers) Fax: 505 272 7203 Fax: 505 766 9125.

### **2.0 FUNCTIONAL REQUIREMENTS**

The functional requirements stated below are identical to those listed in CUSP'S Requirements Document *(%TO#:* **24320).** 

#### **2.1 Functional Requirements**

R. **1** CUSP calculates the amount of repository material brought to the surface due to erosion of the borehole resulting from laminar flow ih the drilling fluid.

R.2 CUSP calculates **the** amount of repository material brought to **the** surface due to erosion of the borehole resulting from turbulent flow in the drilling fluid.

R.3 CUSP calculates the amount of repository material brought to **the** surface due to blowout of the borehole.

R.4 CUSP calculates radionuclide chains as a result of initial inventory and radioactive decay, based on the time of intrusion.

**R.5** CUSP calculates model specific parameter values based on experimental data.

#### **2.2 Performance Requirements**

There are no performance requirements for CUSP.

#### **2.3 Attribute Requirements**

There are no attribute requirements for CUSP.

#### **2.4 External Interface Requirements**

**R.6** CUSP utilizes routines from CAMDAT-LIB, CAMCON-LIB, SDBREAD-LIB, and CAMSUPES\_LIB. Consequently it must be linked with these libraries.

R.7 CUSP requires one CDB input file from the **BRAGFLO** code, CUSP-INP\$BRAGCDB

*h* 

it is

R.8 CUSP requires one input file containing preliminary data base information, CUSP-INP\$CDB.

R.9 CUSP requires one input file containing model and site dependent parameters and radionuclide properties, inventories, drilling procedures, and characteristics of the drilling fluid, CUSP\_INP\$TXT0.

R. 10 CUSP requires one input file identifying input sample vector values that will be used in the analysis, CUSP\_INP\$TXT1.

R.11 CUSP generates one output file CUSP\_OUT\$DBG, which contains information that is used **for** comparing with acceptance criteria.

R.12 CUSP generates one output file CUSP-OUT\$NVERIFY, which contains information that is used in the functional testing for hand calculations, and is not used in production **runs.** 

R.13 CUSP generates one output CDB (binary) file, CUSP\_OUT\$CDB, containing output generated **by** the code.

#### **2.5 Other Requirements**

There are no other requirements for CUSP.

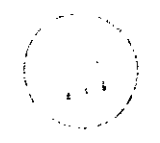

 $\frac{1}{2}$ 

## **3.0 REQUIRED USER TRAINING AND/OR BACKGROUND**

To exercise CUTTINGS\_S, users should have (1) basic knowledge of open VMS, (2) basic facility with Digital Command Language, and (3) an overall understanding of Sandia's CAMDAT database, which is used in virtually every WIPP code (Rechard, 1992; and Rechard et al., 1993). User's should also have **(4)** access to the WIPP cluster of DEC Alpha microcomputers with an open VMS AXP (Ver. 6.1) operating system or their functional equivalents.

To manipulate andor interpret the results of CUI7TNG.S-S **as** it is exercised in WIPP **PAS,** user's should have **(1)** a basic understanding of the physics of radioactive decay, the mechanics of laminar and turbulent flow of non-Newtonian fluid suspensions in annular conduits, erosion scouring of matrixed materials, flow through permeable media, and of the large-scale deformation and failure of elastic, plastic, and viscoelastic materials (2) a basic understanding of partial-differential equations and integral calculus, **as** they apply in the mathematical formulation of physical principles and especially of conservation of momentum, energy, and **mass',** (3) a generalist's conceptual understanding of numerical methods as they are applied to the numerical solution of the boundary-value problems of mathematical physics and chemistry, and **(4)** a basic overview understanding of the WIPP **PA** process, including conceptual models, scenarios, inventories, uncertainty sampling, input-data vectors, and a general familiarity with the files and functions of the WIPP codes that interface with CUTTINGS\_S and especially GENMESH, MATSET, POSTLHS, and BRAGFLO (WIPP **PA** Dept *[5* Volumes], 1992).

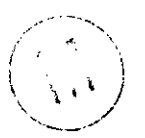

<sup>\*</sup> **Strictly speaking,** the **decay of radioisotopes is not** mass **conserving. It requires loss of** mass, **although the amounts are insignificant for present purposes. Fluid and gaF flows associated with ClJl7INGS-S are** mass **conserving.** 

### **4.0 DESCRIPTION OF THE MODEL AND METHODS**

The discussion of the model and methods given below is but a brief overview of the theory and methods employed by **CUTTINGS-S.** It is intended for **users** who have only a cursory interest in the mathematical and fluid dynamical details. A thorough, detailed treatment of the theory and numerics applied in *CUTTINGS\_S* is given in Appendix A of this manual.

#### **4.1 Description of the Model**

--

 $\tilde{\mathbb{Z}}$  :

*CU"GS-S* is a multi-faceted computational procedure to assess the effects of *direct removal*  of wastes buried in a WP-like nuclear-waste repository. Direct removal is hypothesized to occur **as** the result of inadvertent penetration of the repository by a borehole drilled in connection with oil or gas exploration at some unknown time in the future (Berglund, 1993). The word "direct" refers to the fact that CUTTINGS\_S removals from the repository to the surface occur *at the time* of drilling. Since drilling operations are normally completed on the time scale of weeks, removal of drilled wastes from the repository to the surface (i.e., the accessible environment) takes place entirely within a single timestep of the much-longer-term groundwater transport codes. Hence, the word "direct" should be taken to mean "from the repository to the surface within a single timestep of a typical WIPP groundwater code."

- Removal is subdivided according to process, which results in three principal categories, herein labeled **A,** B, and C. First, the borehole is assumed (A) to penetrate directly through waste containers stored within the repository. The drill bit cuts directly through the waste containers, allowing those repository wastes located on a collision course with the **drill** bit (called cuttings) to be transported directly and immediately to the surface via the cooling fluid (muddy brine) that is circulated through the borehole during drilling. The volume of repository material removed **as**  cuttings is the portion of the deformed repository cut by the borehole.
- Wastes that originally bordered the borehole on its exterior **are** permitted to erode into the cooling fluid **as** a result of the fluid's frictional effects on the outer cylindrical surface of the borehole. If shear stresses in the cooling fluid at the wall exceed the shear strength of the matrixed materials located at the wall, (B) erosion will occur and wall material (cavings) will be removed'. As a result, the borehole diameter may increase locally at the level of the repository. Because of that action, the volume of wastes removed from **the** repository can actually be larger than the volume of the borehole originally cut through the wastes. **As** the diameter of the borehole increases, the fluid shear stresses at the outer boundary decrease. If they decrease enough that the failure stress of the wall material equals or exceeds the fluid shear stress at the outer boundary of the flow region, then the caving process will terminate. CUTTINGS<sub>-S</sub> allows for both laminar and turbulent shear flow in the circulating fluids, which, in turn, leads to two different models to assess the effects of material removal due to erosion. If the cooling-fluid flow is laminar, CUTTINGS-S employs an analytical solution of the modeling equations to

<sup>.- \*</sup> **In tightly maaixed or crystaline media such as** the **WIPP-site halite formation, exploratory boreholes are usually unlined. Rather,** the **drilling fluid is changed to saturated salt solution to minimize dissolution at the walls, and** the **borehole is permitted to support itself until the drill bit reaches granular strata below** the **halite horizon.** 

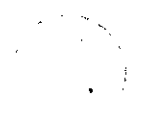

.

-.

**.I \I** 

".. . ~ ..

evaluate wall stresses and other flow parameters. The analytical solution takes the form of nonlinear integral equations, which **CUTTINGS-S** evaluates via an iterative numerical procedure. If the flow is turbulent, CUTTINGS<sub>\_S</sub> turns to a simpler empirical model to evaluate the turbulent shear stresses. Transition to turbulence is assumed to occur at a Reynolds number greater than 2100. In nature, the transition to turbulence actually occurs over a range of Reynolds numbers and is not an abrupt process. Normally there is a transitional regime during which the flow is partly laminar and partly turbulent with active and chaotic transitions between the two states. **CUlTINGS-S** does not attempt to model the transition regime. Rather, it assumes the flow becomes fully and abruptly turbulent when the Reynolds exceeds 2100. **CUTTINGS** S employs a corrective procedure to compensate for the effects of that assumption (see Appendix A for details). To date, all WIPP-like runs have required turbulent cooling-fluid flow.

The cuttings/cavings model described thus far is functionally similar to the **CUTTINGS** model used in previous WIPP PAs (WIPP PA Dept, 1992, Vol 1). However, an important new element has been added to the newer CUTTINGS<sub>-S</sub> code, namely, the inclusion of a third materialremoval mechanism, removal in the form of spallings, which is discussed below.

If the repository is pressurized at the time of penetration, and if the pressure within the repository is high enough (i.e., above the hydrostatic pressure in the cooling-fluid column), repository materials originally surrounding the borehole, but interior to the repository-fluid interface, can be (C) forced to deform inward toward the borehole so **as** to replace the materials already removed by action of **(A)** the cutting bit and (B) the erosive brine. The solid fraction of these new materials are called spallings'. Depending on the parameters of the problem, spalling deformations can be rapid, or they can be a sluggish, more like a large-amplitude, viscoelastic flow. If repository materials are relatively impermeable, the spalled materials can deform slowly inward so **as** to press against the rotating drill string. If repository pressures **are** high enough, frictional forces against the drill string may be high enough to stop the drill from turning. In that event, drillers normally withdraw the drill (vertically) and redrill downward through the spalled materials that clog the borehole. On occasion, that procedure must be repeated more than once. If repository materials are more permeable, the pressurized gas may simply seep through the matrix carrying loose particles with it. Alternatively, if repository pressures **are** too low, the spallings part of CUTTINGS<sub>-</sub>S may do nothing at all, in which case CUTTINGS<sub>-S</sub> will operate **as** its parent code, **CUTTINGS,** operated. The possibilities **are** varied, and **CU"GS-S** is designed to be applicable in any of the various hypothesized WIPP-drilling modes. Thus, **CU1TINGS-S** is perhaps best thought of **as** several related models, applicable to several sets of drilling circumstances, rather than **as** one all-encompassing, single-mode model. Moreover, CUTTINGS<sub>-</sub>S may have to be applied more than once during an assessment run, at more than one intrusion time, since multiple borehole intrusions are permissible in WIPP PAs.  $\langle , , , \rangle$ 

If the repository is wet with brine at time of penetration, which possibility is allowed in WIPP PAs, three phases of material could, in principle, flow toward the borehole, namely: pressurized gases, pressurized brine, an **material could, in principle, flow toward the borehole, namely: pressurized gases, pressurized brine, and solid may be released into the borehole is mated by an indepenednt** WIPP **code named DBR-BRAGFLO. The gas flow, although crucial to the overall deformational process, transpons no radioisotopes and is therfore not assessed.** 

**h** 

Î,

The total volume of repository material removed by CUTTINGS<sub>-S</sub> is the sum over all intrusions of (A) the material directly in line with the borehole that is directly cut by the drill bit (cuttings), (B) the material directly surrounding the borehole that is eroded into the borehole through the shearing action of the flowing cooling fluid (cavings), and (C) the material that was originally remote from but in the neighborhood of the borehole and was deformed toward and eventually into the borehole by the action of repository gas pressures (spallings). Options (A) and (B) are assumed to operate continuously, whereas option (C) operates only when repository pressure conditions permit it (the cut off being 8MPa.). The amount of material removed by each process, during each hypothesized drilling intrusion is reported in CUTTINGS\_S's output in terms of an equivalent area. Downstream WIPP codes, namely CCDFGF, (1) use BRAGFLO's repositoryheight data (from SANTOS) to convert the equivalent areas to volumes of repository material, and then (2) assign various sampled aged repository contents to convert these material volumes to releases. Thus, **(3)** CCDFGF evaluates the release effects of strikmg contact-handled versus remote-handled wastes. The reader is referred to Appendix A for details.

The fluid-flow portion of CUTTINGS S is based on a non-linear analytical integral solution for laminar helical flow of a non-Newtonian (Oldroyd-type) fluid in an annular pipe, and on empirical equations for turbulent flow in the same geometrical configuration. CUTTINGS\_S acquires its parameter data from (i) the input CDB files provided by the WIPP codes MATSET and BRAGFLO, (ii) a user-supplied input text file, and (iii) the carefully controlled and QAed W"P property database. Discrete values of sampled data are provided by the **WIPP** sampling code POSTLHS in cases where parameter uncertainty is judged to impact assessments of the repository's performance. CUTTINGS-S input includes the rotational speed of the drill string, cutting-bit diameter, the shear-rate-dependent viscosity and density parameters for the drilling mud, borehole roughness, the compacted repository thickness and porosity, and the effective failure shear strength of the compacted repository material. A few required parameters, namely drilling-mud flow rate and drill-collar diameter, **are** calculated internally by the code, based on present-day oil-drilling industry guidelines.

#### **4.2 Description of the Modeiiig Methods**

CUTTINGS\_S does not endeavor to integrate conservation equations characterizing the flow on a point-for-point, time-for-time basis in search of a detailed space-time history of the removal process. Rather, removal is treated **as** instantaneous, that is, within a single timestep of the longer-term groundwater codes. Thus, numerical methods **are** used primarily to determine the limiting values of the physical parameters that represent the final configurations of the various (sampled) drilled systems, which is all that is required to assess radioactive waste removal due to the cuttings, cavings, and spallings that arise during drilling operations. These methods are fairly straightforward, iterative, recursive approximation techniques that involve systems of algebraic equations. They are discussed thoroughly in Appendix A (Sections **2.2.1.1, 2.2.2.1,** and **2.4.1.2.1),** which is highly recommended to readers who aim to understand this code.

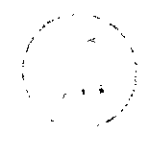

## **5.0 INHERENT CAPABILITIES AND LIMITATIONS OF THE SOFTWARE**

CUTIINGS-S is not presently put forward **as** a general borehole-mechanics code. Rather, it was developed with WIPP-like conditions and applications firmly in mind. To function properly, it requires inputs from other WIPP PA codes, specifically GENMESH, MATSET, POSTLHS, and BRAGFLO. Thus, although CUTTINGS\_S is quite likely to be fully applicable to other kinds of boreholes, other geologies, and other parameter **ranges,** it is not presently recommended for applications outside the presently-conceived boundaries that define the WIPP, primarily because such applications have not yet been tested. Consequently, no claims are made that CUI"GS-S should give reasonable results for parameter ranges that **are** atypical of the WIPP and its immediate environs.

All aspects of CUTTINGS-S **are** based on the present-day drilling methods and technologies that would apply at a WPP-like site. CU7TINGS-S **has** been tested under those conditions and those conditions only. Hence, applications beyond the limits of those assumptions are not recommended at this time.

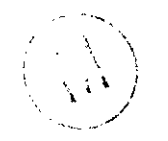

 $\overline{a}$ 

## **6.0 USER INTERACTIONS WITH THE SOFTWARE**

Before launching into the exercising of CUTTINGS<sub>-S</sub>, the reader is reminded that CUITINGS-S is normally exercised **as** one of a sequence of codes that includes GENMESH, MATSET, and POSTLHS, and requires input data files that originate with the code BRAGFLO. To assist the reader, the code sequence is depicted in figure 1, and examples of the input control files required by GENMESH and MATSET in preparation for a CUTTINGS\_S run are given in Appendix B. POSTLHS requires an input control file, but it is empty.

#### **6.1 Exercising CUTTINGS-S Interactively**

CUTTINGS-S has been modified in comparison with its parent code, CUTTINGS, so **as** to remove the possibility of user-interactive runs. This change **is** in keeping with preparations for the 1996 CCA PA in which no interactive runs **are** foreseen.

To execute CUTTINGS-S from a command line, it is necessary to define **a** logical symbol that invokes its executable, by typing either of the following two lines **at** the **VMS** \$ prompt:

# $SCUSP := "SWP$PRODROOT:[CUSP.EXE]CUSPPA96.EXE" *CCR*~"$  $\frac{2}{x}$

**.h** 

#### $SCUSP := "SWPSTESTRODUCTION: [CUSP. EXE]CUSP_TEST_NODBG. EXE"$

The two executables are equivalent. Only their locations on **the** system differ. The first executable resides in the production-run (the CCA PA) portion of the system, and the second resides in the Quality-Assurance (QA) test-problem Configuration-Management-System (CMS) portion of the system. No matter which definition is used, typing "\$CUSP" and striking the carriage-return key will result in invoking CUTTINGS\_S's executable.

**Like** all WIPP codes, CUTTINGS-S must be made aware of the names of and paths to the suite of input files it requires in order to exercise. It must also be given user-selected names for the files to which it will write its output. In command-line execution mode, CUTTINGS\_S will search for files by reviewing its internal list of logical symbols associated with input/output files. Thus, the user must inform CUTTINGS-S which of its list of internal logical symbols corresponds to which input or output file for that specific run. That information is normally transferred by typing (at the VMS \$ prompt that will appear after defining the executable logical) a line such **as** the following:

\$DEFINE CUSP-INP\$CDB **XY:[ABC.DEF.G€IIIJKL.MNO** 

**In** this user's **manual, VMS** commands will always be entered by **striking** the carriage-return key. That instruction will not be repeated hereafter.

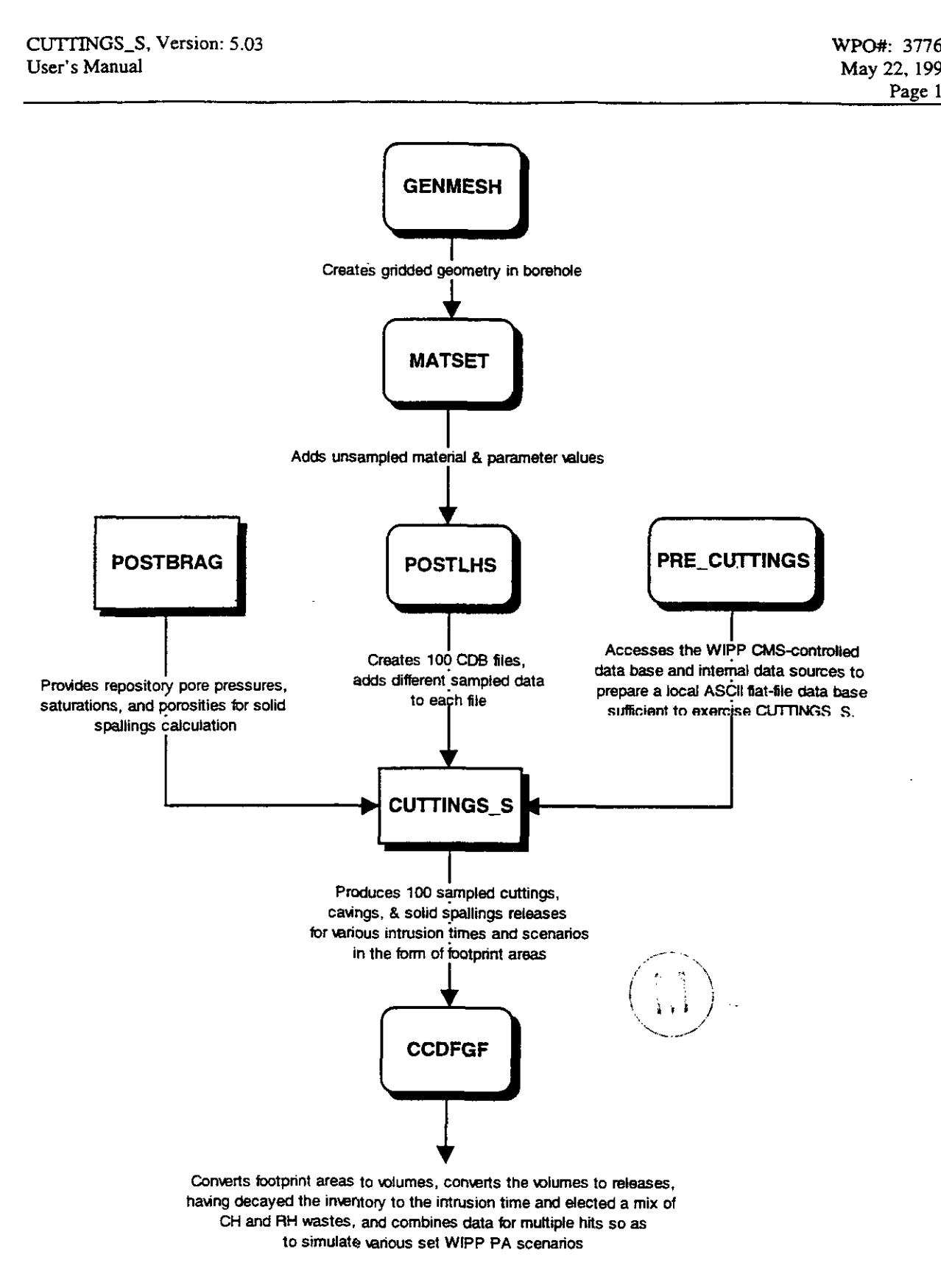

Figure 1: The code sequence for CUTTINGS<sub>-S</sub> in the 1996 CCA PA.

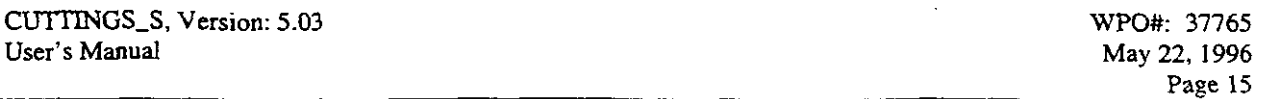

where **XY:[ABC.DEF.GHI]JKL.MNO** represents the specific input file the user wishes to associate with the input logical CUSP-WP\$CDB . The **path** need be included only if the file resides other then in the local working-level directory.

#### **6.2 CUTTINGS-S's InpuVOutput File Structure**

*c* 

.

Up to 11 logical symbols may be associated with CUTTINGS\_S's various input/output files. Of them, *6* are required and *5* are optional in regulatory runs. Before discussing the nature and function of the 11 possible input/output files, we first list them one-by-one, for ready reference, together with their corresponding logical symbols. They are:

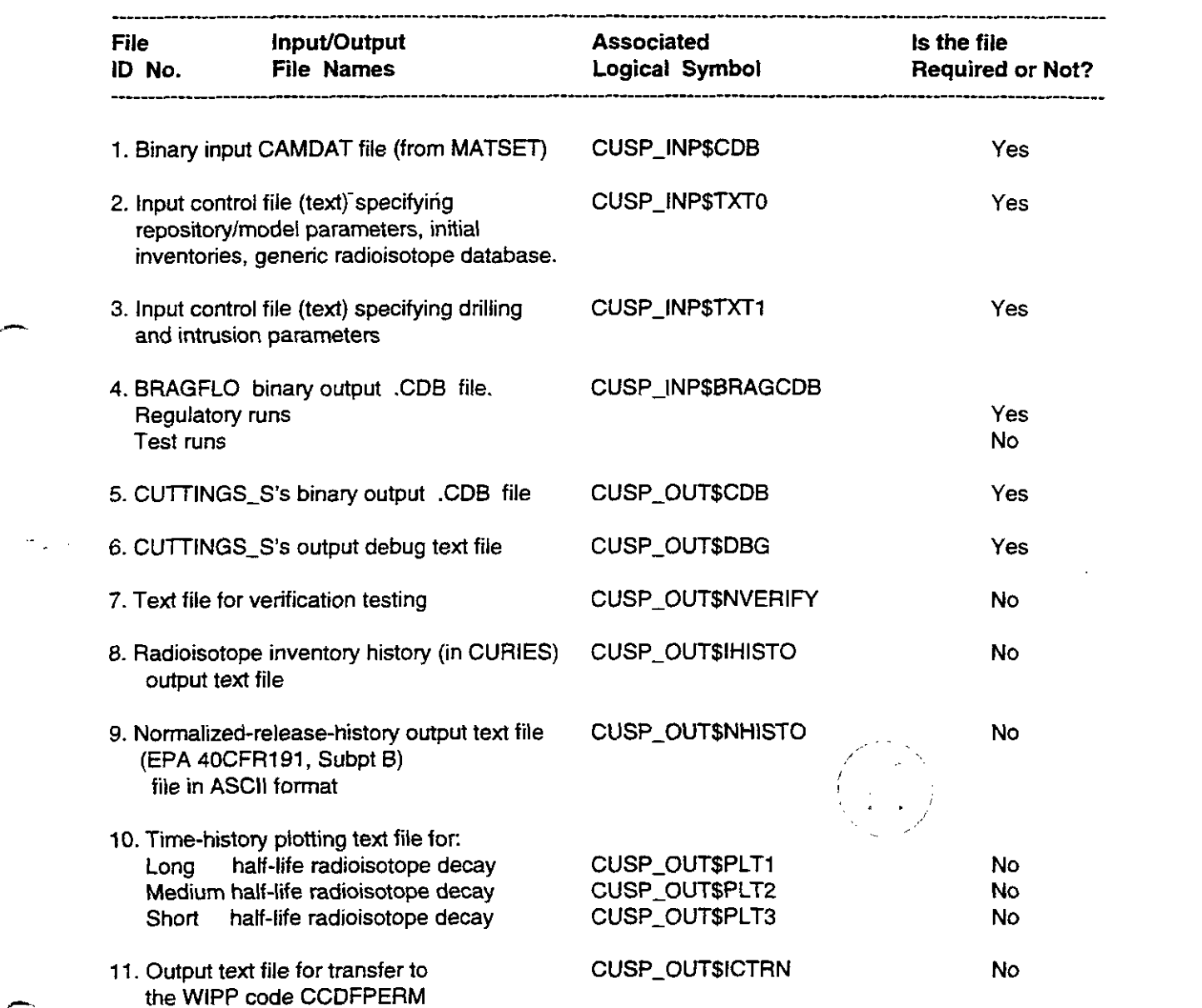

.?

**h** 

The first four files of the above list are CUTTINGS<sub>-S</sub>'s input data and control files. They are described briefly in Section 7.0 of this user's manual. The text-format input files include specific examples printed out in full in the appendices of this user's manual. Appendix C is included to assist the user in understanding the format used in CUTTINGS-S's input control files (file numbers 1 and 2).

The last seven files of the above list are CUTTINGS-S's output files. They are described briefly in Section 9.0 of this user's manual. Of the required output files, only the debug file is created in text format. One example of a CUTTINGS-S output file is included in Appendix D. It is a debug file. It is annotated with italicized remarks that identify and explain the various groups of data that are reported therein.

#### **6.3 Exercising CUTTINGS-S**

Once the logical symbol CUSP has been defined (see Section 6. I), and the necessary input and output files have been properly assigned (see Sections 6.1 and 6.2), CUTTINGS<sub>-S</sub> may be exercised simply by typing the logical symbol:

#### **\$CUSP**

followed by a carriage return. If all goes well, CUTTINGS-S will run and issue a "normal .completion" message. If errors are encountered, CUTTINGS-S will abort and issue an error message(s). See Section 8.0 for a listing of the possible error messages CUTTINGS S can produce.

#### **6.4 Exercising CUTTINGS-S's Test Problems** in **Batch Mode**

To run all five of CUTTINGS<sub>-S</sub>'s QA test problems in a single run, type the following command sequence:

*<u>SLIBCUSP</u>* 

*\$CFE* CUSP-TEST-ALL.COM

\$@CUSP\_TEST\_ALL "Generation Number"

At this point, a command file that defines all of the input and output files associated with the five QA test problems will be invoked, and the five problems will be executed. **As** a result, all of the various input files and output files generated in the process will be available for examination. It is recommended that new users carry out the above exercise and familiarize themselves with the results before going on to regulatory-type calculations. The command @CUSP-TEST-ALL may have a "generation number" appended **as** a parameter. In the absence of a generation number, CUTTINGS-S chooses the current test-problem set. If earlier test-problem sets are of interest, they may be specified by appending a generation number to the command.

To run any single test problem, type the following command sequence:

#### \$LIBCUSP

*\$CFE* CUSP-TEST-BAT.COM

\$@CUSP\_TEST-BAT "Problem Number"

The specified test run will now exercise and produce for the user's perusal the input and output files associated with the specified "Problem Number."

To run the calibration problem; the following command sequence is **typed:** 

#### *\$CFE* CUSP-TEST-CALIBRATE.COM

#### \$ @ CUSP-TEST-CALIBRATION

The calibration problem exercises in roughly 10 to 15 minutes, and produces two output files. The first output file is named CUSP\_TEST\_CAL\_EXP.VER and is an echo of the input file. The second output file is named CIJSP-TEST-CAL-EXP.PLT and provides a *history* **of** the search to find minimized values of FSE, FGE, and FCE (see Appendix A for definitions of The first output<br>The second outp<br>search to find m<br>nomenclature).

#### 6.5 Using CUTTINGS\_S's PRE\_CUTTINGS Mode

Because interactions with the controlled WJPP database require large and **unnecessary**  expenditures of inpudoutput time during production runs, CUTTD4GS-S includes **a** special operational mode designed to expedite data acquisitions during production runs. It is called PRE\_CUTTINGS, and in it, the WIPP QAed property database is accessed but once during an entire production run. PRE\_CUTTINGS reads a template file that interfaces the WIPP property database, extracting the required values and writing them to an ASCII file that can be read time and again by CUTTINGS<sub>-</sub>S without subsequent reference to the property database. The ASCII data file thus produced is under strict CMS control.

PFE-CXTTINGS's template file, which is shown in Appendix E, treats three **data** types. The first type is exemplified by CUTTINGS<sub>-</sub>S's code parameters, which are discussed in the theoretical Manual (see Appendix A). These values are essential to exercising CUTIINGS-S, but were not entered as part of the WIPP's CCA controlled database. They are discussed in detail in Appendix A. The second type are common property values as taken from the WIPP's CCA controlled database. For example, the datum BOREHOLELl is called. In this example, the colon at mid word identifies the form as a WIPP controlled database property. BOREHOLE is the material identifier and L1 is the parameter identifier. Using these two keywords, the WIPP *property database* is scanned until the numerical value associated with that specific parameter is

ma<br>1

-

located. CUTTINGS\_S then writes to the new template the parameter identifier L1 and the corresponding numerical value that was found in the database.

The third data type in the input template file includes the 10 radioisotope decay chains and the **29**  specific radioisotopes that have initial inventories, which are denoted by the word "SAVE." CUTTINGS\_S tracks selected data for all of these radioisotopes. When CUTTINGS\_S encounters the key word "GENERATE\_RADIO", it sorts the list alphabetically and for each unique radioisotope, it queries the property database for atomic weight, half life, EPA release limit, initial contact-handled inventories, and initial remote-handled inventories. The code converts the half life in seconds to half life in years and calculates the specific activation energy, which is a function of atomic weight and half life. The code then writes all the necessary radioisotopic properties in tabular form. Appendix F is an example of the output ASCII text file from PRE\_CUTTINGS. Appendix G is a sampled "COM" file to test this portion of the code. Because this functionality of the code is basically data in / data out, it was not assigned a specific test problem.

#### **6.6 Using CUTTINGS\_S's CHECK\_OUT Mode**

CUTTINGS-S has a special mode, called "CUSP\$CHECK-OUT," designed to check the agreement between Model **2's** blowout calculation and corresponding experimental results. CHECK-OUT was added so the blowout model could be used for confirmation of experiential results. The **CHECK-OUT** mode is set by specifying "CUSP\$CHECK-OUT" **as** TRUE in DEC's Digital Command Language (DCL). Appendix H provides a listing of the DCL nomenclature required to exercise this operational mode. The CUTTINGS-S input file CUSP-INP\$TXTO provides data for the experimental input, the geometry of the test fixture, and the properties of air. It is also shown in Appendix H. In CHECK-OUT mode, three functions can be performed, **as** follows:

- 1. The "EXPERIMENT' function is set by including the keyword EXPERIMENT in the **CUSP-JIW\$TXTl** text file. It allows 0JlTNG-S to be run **as** though data is being gathered from an experimental run.
- **2. The** "VALIDATE" function is set by including the keyword VALIDATE in the CUSP\_INP\$TXT1 text file. It allows CUTTINGS\_S to be run over the total range of possible inputs and thereby checks the code for numerical instabilities.
- 3. The "CALIBRATE" function is set by including this keyword CALIBRATE in the CUSP\_INP\$TXT1 text file. This function searches for the optimum values of FSE  $\&$  FGE (see Appendix A) to minimize the error between the experiential results and the computer model. The CALIBRATE function is illustrated **as** a test problem #6 in the Validation Document.

The input files for these three functions are also shown in Appendix H.

### **7.0 DESCRIPTION OF CUTTINGS-S'S INPUT FILES**

CUTTINGS-S's input files are listed in Section 6.2 together with their corresponding CUTl7iVGS-S logical symbols. They are file numbers **1** through **4** in that listing.

**File 1. CUSP-INP\$CDB** is **the** principal input CDB file and is absolutely required by CUTTINGS\_S. It is the file to which CUTTINGS\_S's results will be transferred and it is normally provided by an upstream code such **as** MATSET. In production runs, sampled data from POSTLHS would be fed to this input file. In that case, there would be N input CDB files, one for each of the sampled values where N is the number of samples employed. In testcase mode or debug mode, it is inconvenient to open the editor and hand build an input CDB file for specific input values. However, even in test or debug mode, CUTTINGS\_S expects to receive an input CDB file. As a convenience to users, an all-purpose, input CDB file for use with test problems and in debug runs is stored in the configuration-management-system (CMS) portion of the WIPP Alpha cluster. It is named: CUSP\_TEST\_1.CDB and can be called by typing:

#### **SLIBCUSP**

-

*rc* 

\$CFE **CUSP-TEST-1** .CDB

File 2. CUSP\_INP\$TXT0 is an ASCII input control file that contains various repository, drill geometry, and material input parameters required by CUTTINGS<sub>-S</sub>. File 2 also contains the required radioisotope inventory data for the scenario currently under study. In regulatory calculations, these data are taken directly from the controlled WIPP property database. File 2 also provides radioisotope data essential for (1) the Bateman (1910) decay calculation, for *(2)*  calculation of radioactive release values in Curies, and for **(3)** normalizing calculated releases in terms of the Environmental Protection Agency's (EPA's) 4OCFR191 release limits (WIPP PA Dept [Vol 1], 1992). A sample CUSP\_INP\$TXTO file usable for QA test and/or debug problems is available in the CMS portion of the WIPP Alpha cluster. It is named: **CUSP-TEST-FCEPOSITORY.DAT,** and it is printed in full in Appendix I of this user's manual. Most of its parameters are specific to the CUTTINGS-S model and to individual radioisotopic properties.

File 3. CUSP\_INP\$TXT1 is an ASCII input control file that contains various drilling and intrusion input parameters required by CUTTINGS\_S. A sample CUSP\_INP\$TXT1 file usable for test and/or debug runs is available in the CMS portion of the WIPP Alpha cluster. It is named CUSP-TEST-#.INP where # is the QA test problem number and varies from 1 through *5.* In a normal production run, this file would contain no specific input data other than **an** intrusion time. Instead, only character variables would appear, identifying the element property name on the input CDB file. Values would then be assigned from the secondary database (see item **4,** below). Appendix J is sample printout of a typical production input file. For specific testing or

 $\lambda$  ,  $\lambda$  ,  $\lambda$ 

debugging, this file would have fixed specific numerical values. Appendix **K** is a listing of CUSP-TEST-2.INP.

**File 4. CUSP-INP\$BRAGCDB** is the output CDB file from BRAGFLO as it is exercised in the undisturbed or disturbed scenarios. CUTTINGS\_S extracts from it (1) the repository porosity at time of decommissioning, and (2) the repository porosity and **(3)** repository pressure at the specified intrusion time. In regulatory calculations, these data would be provided by a regulatory BRAGFLO run. For QA testing and debug purposes, a fixed BRAGFLO output CDB file has been stored in the CMS portion of the **WIPP** Alpha cluster. It is named CUSP\_TEST\_INP\_BF.CDB, and it is the BRAGFLO output file used for test problem 1.

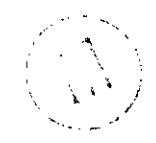

 $\overline{\phantom{a}}$ 

 $\frac{1}{\sqrt{2}}$ 

## **8.0 ERROR MESSAGES**

Numerous procedural errors can cause CUTTINGS-S to abort. In general, these errors relate to the improper input of data. By noting where the code was when the abort occurred, and what the code was trying to read at the time, these problems can generally be resolved. However, there is not specific advice that can be offered to users in resolving errors beyond the general statement: locate the error and repair it. However, Appendix L, which **was** extracted primarily from the source code, contains useful operating notes and tips to the user. They are included purely because the code sponsor felt they might be useful to novice users.

To familiarize readers with CUTTINGS\_S's error-message patterns, CUTTINGS\_S's various error messages **are** listed below, section for section within the code.

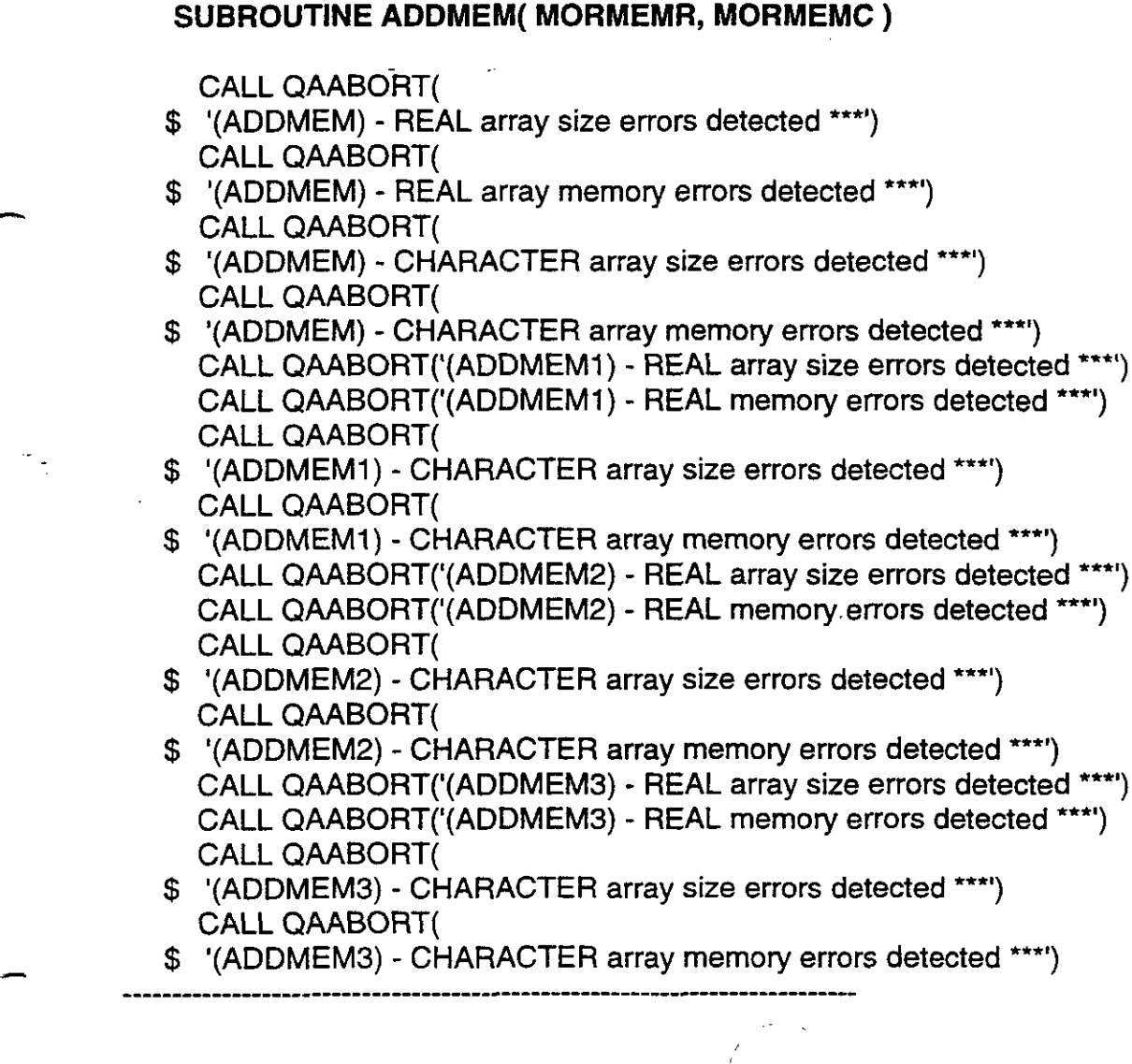

#### **SUBROUTINE BRGCDB( MAXC, MAXQ, IQ, LQ, Q, C, IERRDB** )

IF(IERRDB.NE.O)CALL QAABORT('(BRGCDB) - reading input CAMDAT '// \$ 'sizing parameters \*\*") IF(IERRDB.NE.O)CALL QAABORT('(BRGCDB) - reading input CAMDAT '//  $\texttt{S}$   $\texttt{TITE}$   $\texttt{***}$ IF(IERRDB.NE.0)CALL QAABORT('(BRGCDB) - reading number **of** input'// \$  $\sim$  ' CAMDAT analysis variables \*\*\*')

**SUBROUTINE DRILL( IWASFLG, IHIT, XTINT, DBDIAM, TUNITS, XNEWAREA)** 

CALL QAABORT('(DR1LL) - Negative ROUTER %%%I)

**SUBROUTINE GETVAL( NOUTFL, NUQPRP, NELBLK, VARNAM, IASPRP,**  \$ **XMATPR, NAMELB, NMATPR, XVAL** )

CALL QAABORT('(GETVAL) - ILLEGAL I.C. interpolation '// + 'variable value range name **"\*I)** 

#### **INTEGER FUNCTION GINDX( RADNAM, IDMTRL** )

CALL QAABORT('(G1NDX) - cannot locate nuclide index in '// \$ 'generic radioisotope data base (GRDB) \*"')

#### **INTEGER FUNCTION GJNDX( RADNAM, NUCNAM** )

CALL QAABORT('(GJNDX) - cannot locate nuclide index in '// \$  $\text{'unique radioisotope names array (NCUNAM(*)} \text{***})$ 

**SUBROUTINE GSDBQA( FSDB, NQAREC, QAINFO** )

-\_\_\_--\_-----\_-----------------------------------------------------

CALL QAABORT('(GSDBQA) - Error reading SDB version number '// 'using SDBREAD-LIB routine: SDBQERRY \*\*\*') CALL QAABORT('(GSDBQA) - Error reading SDB geology name/t'// 'ype using SDBREAD\_LIB routine: SDBQERRY \*\*\*') \$ \$

,

**1** 

#### **PROGRAM CUSP-MAIN**

IF(IERR.NE.O)CALL QAABORT('(CUSP-MAIN) - Setting up DYNAMIC'// IF(IERR.NE.O)CALL QAABORT('(CUSP-MAIN) - Opening input '// IF(IERR.NE.O)CALL QAABORT('(CUSP-MAIN) - Setting up DYNAMIC'// IF(IERR.NE.O)CALL QAABORT('(CUSP-MAIN) - Opening input '// IF(IERR.NE.O)CALL QAABORT('(CUSP-MAIN) - opening CUITINGS'// IF(IERR.NE.O)CALL QAABORT('(CUSP-MAIN) - opening CUTTINGS'// ' input parameter text file \*\*\*') IF(IERR.NE.O)CALL QAABORT('(CUSP-MAIN) - opening CUTTINGS'// ' input parameter binary file \*\*\*') IF(IERRDB.NE.0) CALL QAABORT ('(BRGCDB) - Check BRAG CDB \*\*\*') IF(IERR.NE.O)CALL QAABORT('(CUSP-MAIN) - Opening output'// ' CAMDAT and SCRATCH files **\*\*\*I)**  IF(IERR.NE.O)CALL QAABORT('(CUSP-MAIN) - Closing input '// IF(IERR.NE.O)CALL QAABORT('(CUSP-MAIN) - Trouble closing'// \$ ' base arrays **\*'\*I)**  \$  $'$  CAMDAT \*\*\*') \$ ' base arrays \*\*") \$ ' CAMDAT **"\*I)**  \$ \$ \$ ' input text file 1 **"\*I)**  \$ \$ 'CAMDAT"") \$ butput cdb-scratch & CAMDAT files, etc... \*\*\*')

#### **SUBROUTINE MEMADJ( MORMEM, MNUSED, Q** )

\_\_\_\_\_\_\_\_\_\_\_\_\_\_\_\_\_\_\_\_\_\_\_\_\_\_\_I\_\_L\_\_\_\_\_\_\_\_\_-------------------------------

CALL QAABORT('(MEMADJ) - Invalid REAL dynamic array '// +  $'$  'indices detected \*\*\*') + 'ALLOCATION ERRORS **'\*\*I)**  + 'indices detected \*\*\*') \$ \$ CALL QAABORT('(MEMADJ) - REAL DYNAMIC MEMORY '// CALL QAABORT('(MEMADJ2) - Invalid REAL dynamic array '// CALL QAABORT('(MEMADJ2) - REAL '// CALL QAABORT('(MEMADJ3) - REAL '// **'DYNAMIC MEMORY ALLOCATION ERRORS \*\*\*')** 'DYNAMIC MEMORY ALLOCATION ERRORS "")

.-

1

#### **SUBROUTINE MEMADJC( MORMEMC, MNUSED, C** )

CALL QAABORT('(MEMADJ) - Invalid CHARACTER dynamic array '// + 'indices detected \*"')

- + 'ALLOCATION ERRORS "") CALL QAABORT('(MEMADJC) - CHARACTER DYNAMIC MEMORY '//
- + 'indices detected **\*\*"I)**  CALL QAABORT('(MEMADJC2) - Invalid CHARACTER dynamic array **I//**
- CALL QAABORT('(MEMADJC2) CHARACTER '//
- \$ 'DYNAMIC MEMORY ALLOCATION ERRORS '\*")
- CALL QAABORT('(MEMADJC3) ### CHARACTER ### *'N*
- \$ 'DYNAMIC MEMORY ALLOCATION ERRORS \*\*\*')

#### **SUBROUTINE PARBINO**

CALL QAABORT(' (PARBINO) - PARBINO error input parameters \*\*\*')

#### **SUBROUTINE PARTXTO**

\_\_\_\_\_\_\_\_\_\_\_\_---\_\_\_\_\_\_\_\_I\_\_\_\_\_\_\_\_\_\_\_\_\_\_\_\_----------------------------

IF (IERR .GT. 0) CALL QAABORT( \$ ' (PARTXTO) - PARTXTO error input parameters "\*')

#### **SUBROUTINE PREPRO( FIDB, FIXTO, FBINO, FRT1, FODB, FBRG** )

IF(IERR.NE.O)CALL QAABORT('(CUSP-MAIN) - opening PRE-CUTTINGS'// IF(IERR.NE.O)CALL QAABORT('(CUSP-MAIN) - opening PRE-CUTTINGS'// IF(IERR.NE.0)CALL QAABORT('(CUSP\_MAIN) - opening PRE\_CUTTINGS'// IF(IERR.NE.O)CALL QAABORT('(CUSP-MAIN) - opening CUTTINGS'// IF(IERR.NE.O)CALL QAABORT('(CUSP-MAIN) - opening CUTTINGS'// IF(IERR.NE.O)CALL QAABORT('(CUSP-MAIN) - opening CUTTINGS'// \$ \$ \$ \$ \$ \$ ' input template file \*\*\*') ' input desc-0500 file **\*\*\*I)**   $'$  input text file  $1$  \*\*\*') ' output ascii SDB file \*\*\*') ' output binary **SDB** file **\*\*\*I)**  ' input text file 0 \*\*") .. . '~ *I* :, i\ :, , **<sup>i</sup>**, IF(IERR.NE.O)CALL QAABORT('(CUSP-MAIN) - opening CUTTINGS'// . . \$ \$ ' output verify file \*\*\*')<br>IF(IERR.NE.0)CALL QAABORT('(CUSP\_MAIN) - opening CUTTINGS'// \$ ' input text file 1 **\*\*\*I)**   $'$  output verify file  $***$ <sup>1</sup>) ' output plot file \*\*\*') IF(IERR.NE.0)CALL QAABORT('(CUSP\_MAIN) - opening CUTTINGS'//<br>| output verify file \*\*\*')<br>!F(IERR.NE.0)CALL QAABORT('(CUSP\_MAIN) - opening CUTTINGS'// *c\_\_* 

**c** 

# SUBROUTINE PROCDB( MAXC, MAXQ, **IQ,** LQ, Q, C ) IF(IERR.NE.O)CALL QAABORT('(PR0CDB) - reading input CAMDAT '// IF(IERR.NE.O)CALL QAABORT('(PR0CDB) - reading input CAMDAT '// IF(IERR.NE.O)CALL QAABORT('(PR0CDB) - reading number of input'// \$ sizing parameters \*\*\*') \$ 'TITLE \*\*") \$ ' CAMDAT analysis variables **\*\*\*I)**  SUBROUTINE PROSDB( MAXC, MAXQ, IQ, LQ, Q, C, IWASFLG, QAINFO ) IF (IABORT .NE. 0) & CALL QAABORT('(CUSP-PROSDB) -finding data in the INGRES SDB" & ' database \*"') \_\_\_\_\_\_\_\_\_\_\_\_\_\_\_\_\_\_\_\_\_\_\_\_\_\_\_\_\_\_\_\_\_\_\_\_\_I\_\_-------------------------------

#### REAL\*4 FUNCTION QUANKG( DT, LPOINT, NRILC, NLEFT, RADCHN, \$ NGRAD, IDMTRL, HALFY, AWT, XMOLES )

CALL QAABORT('(QUANKG) - cannot find **all** radioisotopes in '// \$ "local chain in GRDB rad. names array \*\*\*')

#### \_\_\_\_\_\_\_\_\_\_\_\_\_--\_\_\_\_\_\_\_\_\_\_\_\_\_\_\_\_\_\_\_\_\_\_\_\_\_-------------------------------- SUBROUTINE REABINO( NNIC, RADCHN, IDMTRL, NUCNAM, \$ MAPSAV, SAVNAM, HALFS, HALFY, AWT,

\_\_\_\_\_\_\_\_\_\_\_\_\_\_\_-\_\_\_\_--------------------------------------------------

# \$ ACTCNV, EPAREL,CIPMSQ, MAPINV, IWASFLG )

CALL QAABORT(' (PARBIN0) - PARBIN0 error input parameters \*\*\*')

SUBROUTINE REASDB (DBNAME, CALC-NAME, IDMTRL, IDPRAM, MEDIAN, *<sup>84</sup>*IABORT)

CALL QAABORT('(CUSP-PROSDB) - extracting '// ' idmtrl, idpram \*\*\*')

\_\_\_\_\_\_\_\_\_\_\_\_\_\_\_\_\_\_\_\_\_\_\_\_\_\_\_\_\_\_\_\_\_\_\_\_\_\_\_\_---------------------------------

SUBROUTINE REATXTO( NNIC, RADCHN, IDMTRL, NUCNAM, \$ MAPSAV, SAVNAM, HALFS, HALFY, AWT,

- \$ ACTCNV, EPAREL, CIPMSQ, MAPINV, IWASFLG )
	- IF (CHECK .GT. 11 11 **1)**

& CALL QAABORT('(REATXT0) - read errors radionuclide input\*\*\*')

 $\frac{1}{\sqrt{2}}$ 

l,

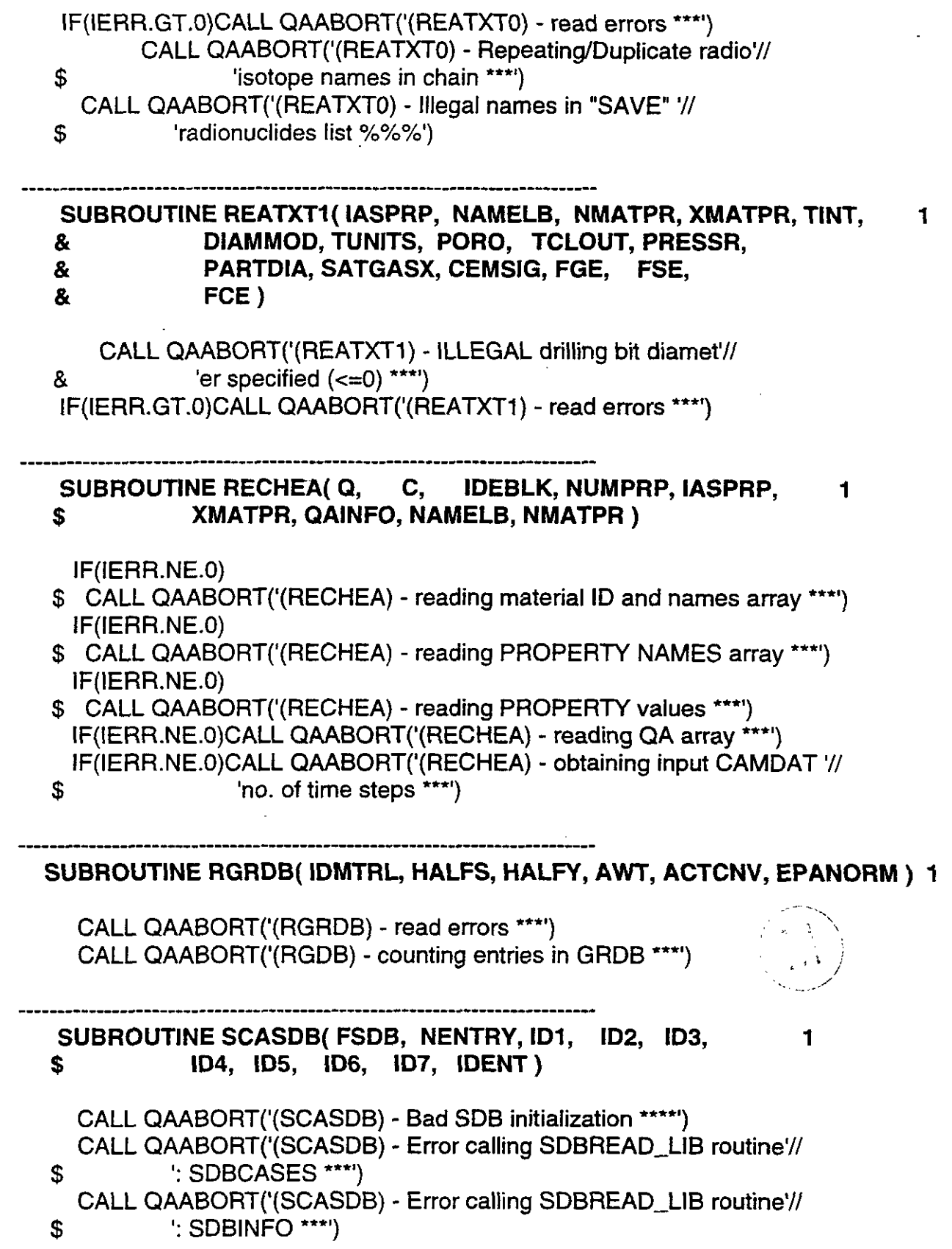

 $\sim$ 

CALL QAABORT('(SCASDB) - keyword IDMTRL missing on SDB '// CALL QAABORT('(SCASDB) - keyword IDPRAM missing in SDB '// CALL QAABORT('(SCASDB) - keyword IDSCAL missing in SDB '// CALL QAABORT('(SCASDB) - keyword MEDIAN missing in SDB '// CALL QAABORT('(SCASDB) - keyword LOWRNG missing in SDB '// CALL QAABORT('(SCASDB) - keyword HIRNGE missing in SDB '// CALL QAABORT('(SCASDB) - keyword UNITS missing in SDB '// \$  $\therefore$  SDBNINFO \*\*\*') \$ 'header description \*\*") \$ 'header description \*\*\*') \$ 'header description **\*\*\*I)**  \$ "header description \*\*\*') \$ 'header description **\*\*\*I)**  \$ 'header description '\*") \$ 'header description \*\*\*I) **SUBROUTINE SCATXTO( IWASFLG, NAMELB, KOMAT, OUTMAT, IDMTRL, 1**  \$ **QAINFO, ISETUP** ) IF(N.NE.NGRAD)CALL QAABORT( \$' (SCATXTO) - SCATXTO input text for generic sizing **\*\*"I)**  IF(IERR.GT.O)CALL QAABORT( \$' (SCATXTO) - SCATXTO input text for sizing parameters **\*\*\*I)**  SUBROUTINE SCATXT1( IWASFLG, IASPRP, XMATPR, NAMELB, NMATPR, 1 & **IDMTRL, OUTMAT** ) IF (MULTP .NE. JULTP) CALL QAABORT( IF (MULTP .GT. NULTP) CALL QAABORT( & ' (SCATXT1) - SCATXT1 MULTP **gt** NULTP **\*\*\*I)** 

CALL QAABORT('(SCASDB) - Error calling SDBREAD-LIB routine'//

IF (INUM .GT. NRMS) CALL QAABORT( *8,* ' (SCATXTI) - SCATXT1 order of multiple hits wrong **\*\*\*I)**  & ' (SCATXT1) - SCATXTl INUM **gt** NRMS **\*\*\*I)** 

999 **IF(IERR.GT.0)CALL QAABORT(** &' (SCATXTl) - SCATXT1 input **text** for sizing parameters **\*\*\*I)** 

#### SUBROUTINE SGRDB 1

**\_\_\_\_\_\_L\_\_\_\_\_\_\_\_\_\_\_\_\_----------------------------------------------------** 

CALL QAABORT('(SGRDB) - Illegal GRDB format \*\*\*I) - **666** IF(IERR.GT.O)CALL QAABORT('(SGRDB) - read **errors** "")

**CUTTINGS\_S, Version: 5.03** WPO#: 37765 WPO#: 37765 WPO#: 37765 EUTITINGS\_D, VERSION: 5.05<br>
User's Manual May 22, 1996<br>
Page 27

 $\frac{1}{\sqrt{2}}$ 

÷.

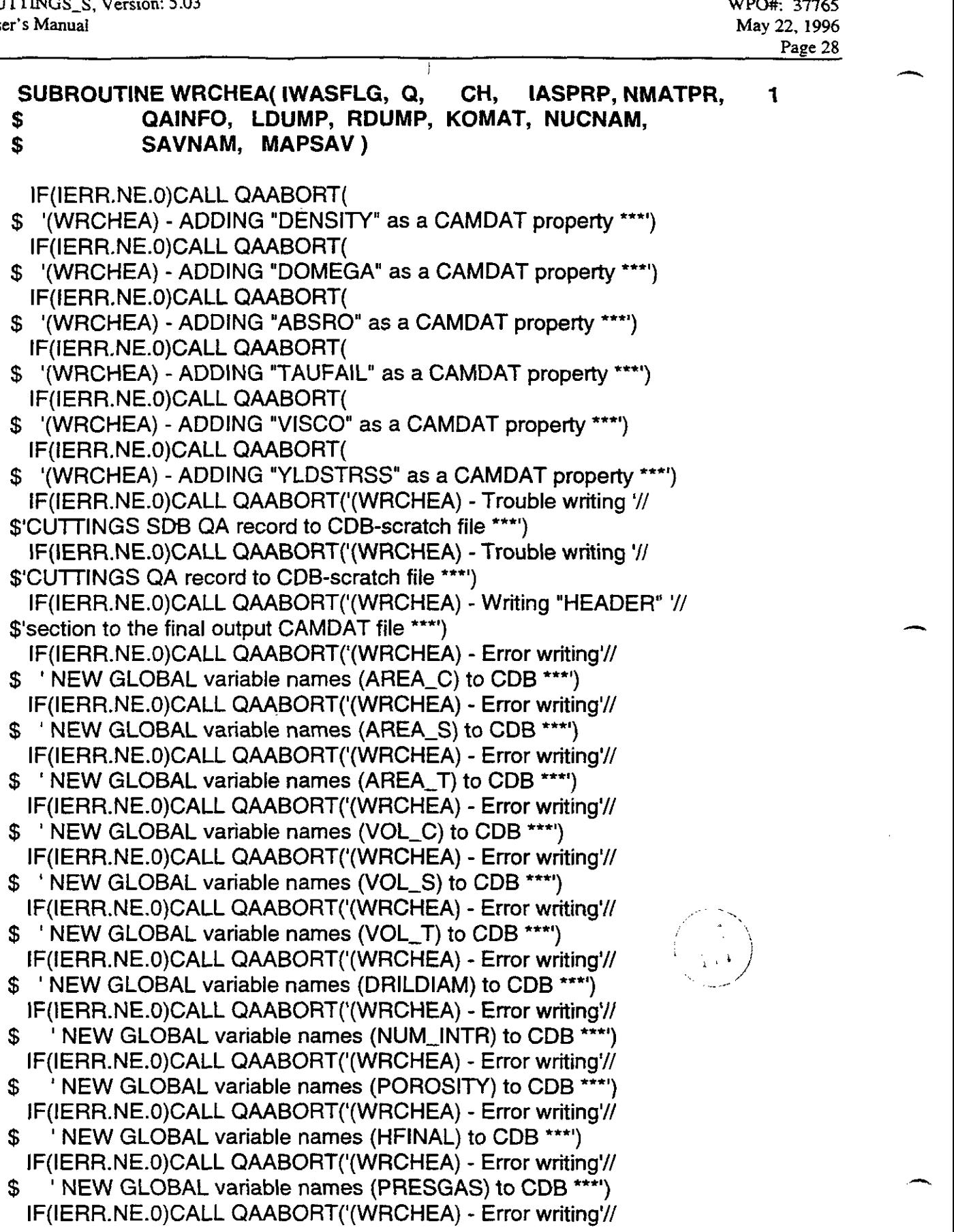

 $\tilde{\mathcal{L}}$  :

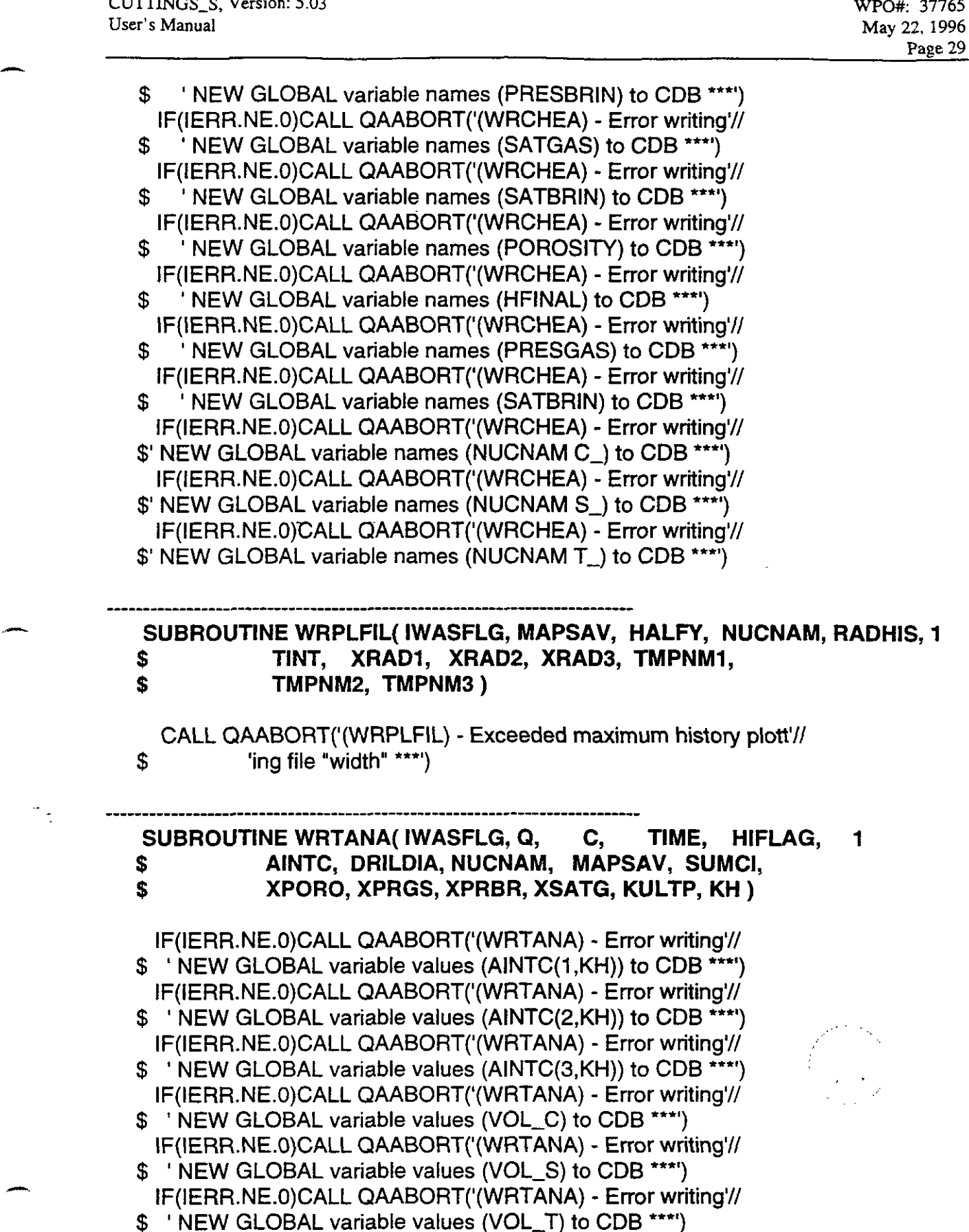

**I** 

IF(IERR.NE.O)CALL QAABORT('(WRTANA) - Error writing'// IF(IERR.NE.O)CALL QAABORT('(WRTANA) - Error writing'// NEW GLOBAL variable values (NUM\_INTR) to CDB \*\*\*') IF(IERR.NE.O)CALL QAABORT('(WRTANA) - Error writing'// ' NEW GLOBAL variable values (POROF) to CDB \*\*\*') IF(IERR.NE.O)CALL QAABORT('(WRTANA) - Error writing'// ' NEW GLOBAL variable values (HFINAL) **to** CDB **\*\*\*I)**  IF(IERR.NE.O)CALL QAABORT('(WRTANA) - Error writing'// ' NEW GLOBAL variable values (PRESGAS) to CDB \*\*\*') IF(IERR.NE.O)CALL QAABORT('(WRTANA) - Error writing'// NEW GLOBAL variable values (PRESBRIN) to CDB \*\*\*') IF(IERR.NE.O)CALL QAABORT('(WRTANA) - Error writing'// ' NEW GLOBAL variable values (SATGAS) to CDB **\*\*\*I)**  IF(IERR.NE.O)CALL QAABORT('(WRTANA) - Error writing'// NEW GLOBAL variable values (SATBRIN) to CDB \*\*\*') IF(IERR.NE.O)CALL QAABORT('(WRTANA) - Error writing'// NEW GLOBAL variable values (POROF) to CDB \*\*\*') IF(IERR.NE.O)CALL QAABORT('(WRTANA) - Error writing'// ' NEW GLOBAL variable values (HFINAL) to CDB **\*\*\*I)**  IF(IERR.NE.O)CALL QAABORT('(WRTANA) - Error writing'// ' NEW GLOBAL variable values (PRESGAS) to CDB \*\*\*') IF(IERR.NE.O)CALL QAABORT('(WRTANA) - Error writing'// ' NEW GLOBAL variable values (SATBRIN) to CDB **\*\*\*I)**  IF(IERR.NE.O)CALL QAABORT('(WRTANA) - Error writing'// IF(IERR.NE.O)CALL QAABORT('(WRTANA) - Error writing a completed'// \$ 'NEW GLOBAL variable values (DRILDIA) to CDB \*\*\*') \$ \$ \$ \$  $\boldsymbol{\mathfrak{s}}$ \$  ${\bf s}$ \$ \$ \$ \$ \$ 'NEW GLOBAL variable values (SUMCI) to CDB \*\*\*') \$' time-step and advancing to next step /DBOSTEP \*\*\*I)

INTEGER FUNCTION INEXT(INDEX)

WRITE **(6,'("** INCORRECT WORD TYPE WAS FOUND, INEXT")') WRITE **(6,'("** WORD CMD ",A, & " INTEGER **",120,**  & STOP ' ERROR INEXT' " RNUMBER ",E16.8)') C18, NUM1, RNUM1

REAL'4 FUNCTION RNEXT(1NDEX)

WRITE (6,'(" INCORRECT WORD TYPE WAS FOUND, RNEXT")') WRITE (6,'(" WORD CMD ",A, & 'I INTEGER **",120,**  & STOP ' ERROR RNEXT' " RNUMBER ",E16.8)') C18, NUMl, RNUMl

SUBROUTINE ANEXT (INDEX, AVALUE, NP)

WRITE (6,100)

STOP ' ERROR ANEXT' 100 FORMAT(" NONE REAL NUMBER WAS FOUND, ANEXT")

WRITE (6,130) STOP ' ERROR ANEXT' 130 FORMAT(" NO END OF ARRAY, ANEXT")

SUBROUTINE SOLID-OUT (DIA, SATBRIN, HF, PG, PARTDIA, PORO,

*C* 

Ť.

IF (PG .LT. PSUF) THEN

WRITE(NOUTFL,

& **'V** \*\*\*\* REPOSITORY PRESSURE LESS THAN ATMOSPHERIC")') STOP ENDIF

C

-.

### 9.0 DESCRIPTION OF CUTTINGS\_S'S OUTPUT FILES

CUTTINGS-S's output files are listed above in Section **6.2,** together with their identification numbers and the logical symbols CUTTINGS<sub>-</sub>S associates with them. The output files are file numbers 7 through **13.** Each of them is briefly described below. Of *the* required files, the only user-readable output appears in the debug file, an annotated example of which is given in Appendix D.

File 7. CUSP\_OUT\$CDB is the principal CUTTINGS\_S output CDB file. It contains the calculated total volume (in terms of an areal footprint) of all radioactive materials, isotope by isotope, brought to the surface by the combined actions of cuttings, cavings, and spallings. Being a CDB file, it is binary and therefore not directly human readable.

File 8. CUSP\_OUT\$DBG is an ASCII output file that echoes the various input files, the input parameter values, and includes a summary of the output calculations given in file 7.

NOTE: There are three run-time debug flags that cause changes in the amount of output written to the DBG output file. They **are** defined **as** follows:

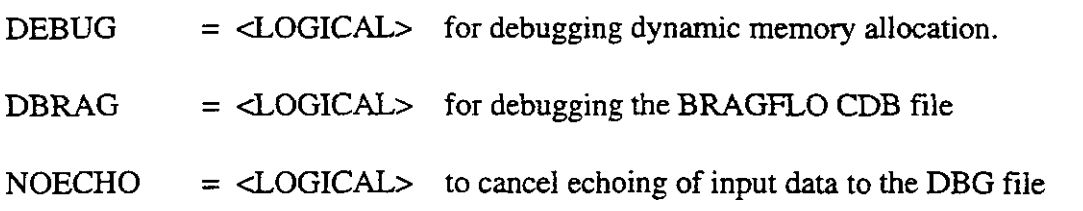

These run-time flags may be invoked and set by typing the variable, for example: DBSPALL on the command line. Alternatively, the user may type the line: \$DEFINE CUSP\$DPSPALL TRUE prior to the execution of CUTTINGS\_S.

File 9. CUSP\_OUT\$NVERIFY is an optional ASCII output file of intermediate results that is used during developmental phases to verify CUTTINGS-S's calculations against other independent calculations, normally performed by hand.

**Files 10 through 11** are optional output files that are normally forwarded to system plotting packages for diagnostic and developmental purposes. See the summary table above for a listing of *their* logical symbols. Their use in regulatory calculations is not contemplated. Hence, these logicals will either remain undefined or will be defined **as** NULL or CANCEL, in which case the code will not write to them.

#### **10.0 REFERENCES**

-

۳,

Bateman, H. (1910) The Solution of a System of Differential Equations Occurring in the Theory of Radio-active Transformations, *Proc. Cambridge Phil. SOC.* 16,423.

Berglund, J. W. (1993) Mechanisms Governing the Direct Removal of Wastes from the WIPP repository Caused by Exploratory Drilling, SAND 92-7295. Sandia National Laboratories, Albuquerque, NM.

Rechard, R. P., ed. (1992). User's Reference Manual for CAMCON: Compliance Assessment Methodology Controller; Version 3.0. SAND90 - 1983. Sandia National Laboratories, Albuquerque NM.

Rechard, R. P. , A. P. Gilkey, H. J. Iuzzolino, D. K. Rudeen, and K. A. Byle. (1993). *Programmer's Manual for CAMCON: Complinnce Assessment Methodology Controller.*  SAND90 - 1984. Sandia National Laboratories, Albuquerque NM.

WIPP PA Department (1992). Preliminary Performance Assessment for the Waste Isolation Pilot Plant, December 1992. Volume 1: Third Comparison with 40 CFR 191, Subpart B. SAND92 - 0700/1. Sandia National Laboratories, Albuquerque **NM.** 

WIPP PA Department (1992). Preliminary Performance Assessment for the Waste Isolation Pilot Plant, December 1992. Volume 2: Technical Basis. SAND92 - 0700/2. Sandia National Laboratories, Albuquerque NM

WIPP PA Department (1992). Preliminary Performance Assessment for the Waste Isolation Pilot Plant, December 1992. Volume 3: Model Parameters. SAND92 - **0700/3.** Sandia National Laboratories, Albuquerque NM.

WIPP PA Department (1992). Preliminary Performance Assessment for the Waste Isolation Pilot Plant, December 1992. Volume 4: Uncertainty and Sensitivity Analyses for 40 *CFR* 191, Subpart B. SAND92 - 0700/4. Sandia National Laboratories, Albuquerque **NM.** 

WlPP PA Department (1992). Preliminary Performance Assessment for **the** Waste Isolation Pilot Plant, December 1992. Volume *5:* Uncertainty and Sensitivity Analyses of **Gas** and Brine Migration for Undisturbed Performance. SAND92 - 0700/5. Sandia National Laboratories, Albuquerque NM.